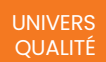

### recep

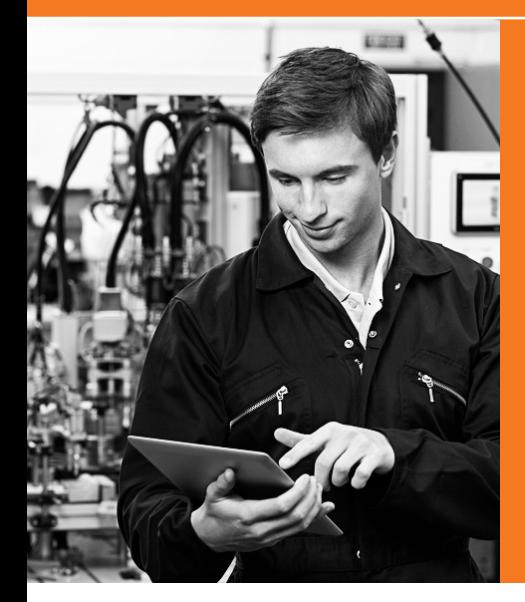

### **SUIVI DE LA QUALITÉ FOURNISSEUR**

**Effectuez des contrôles statistiques de lots sur les réceptions de produits enregistrées. En fonction de l'historique des réceptions, l'application va déterminer le type de mesure à effectuer. À partir des résultats collectés et du niveau de qualité attendu, le lot sera accepté ou refusé. Vous pouvez ainsi suivre efficacement vos fournisseurs et leurs performances sur chacun des produits qu'ils vous livrent.**

#### **PARAMÉTRAGE DES RÉCEPTIONS**

- $\checkmark$  Historique des réceptions
- $\checkmark$  Décision sur le contrôle à effectuer
- $\checkmark$  Plan d'échantillonnage
- $\checkmark$  Plan de confiance
- $\checkmark$  Changement de classe automatique
- $\checkmark$  Lien avec l'ERP ou la GPAO

#### **PLANS D'ACTIONS**

- $\times$  Fiche de réclamation Qualité
- $\checkmark$  Demande d'actions fournisseurs
- $\times$  Rapport de Non-conformité
- $\times$  Suivi interne des actions
- $\times$  Évaluation du coût de la non qualité

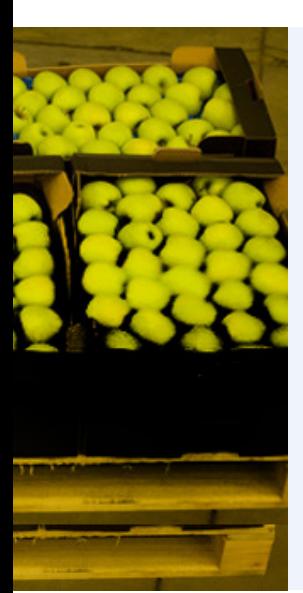

### **APPLICATION QUASAR DANS LE DOMAINE DE L'AGRÉAGE**

L'agréage permet de vérifier si les marchandises réceptionnées sont conformes aux exigences de l'entreprise. Les contrôles sont effectués sur des échantillons représentatifs avec plusieurs tests : coloration, défauts d'aspect, calibre, fermeté, jutosité… Les résultats décrivent le niveau de sa qualité. Le lot convient ou est refusé sur les critères d'un cahier des charges. Le rapport d'agréage argumente la décision. QUASAR et son logiciel de contrôle qualité, plus particulièrement avec son module de contrôle réception, répond parfaitement à cette demande.

#### **RAPPORT DE CONTRÔLE**

- $\times$  Contrôles dimensionnels
- $\times$  Contrôles aux attributs
- $\checkmark$  Seuils de rejets par caractéristique / criticité
- $\checkmark$  Résultat des mesures
- $\checkmark$  Gestion des dérogations
- $\times$  Alerte mail et workflow

### **LES BÉNÉFICES**

- $\times$  Réduire la charge des contrôles d'entrée
- $\times$  Mieux suivre le niveau qualité des fournisseurs et accélérer les démarches d'assurance qualité
- $\times$  Faciliter et fiabiliser les opérations de contrôle des fournitures extérieures
- $\checkmark$  Garantir une tracabilité des lots réceptionnés

# **NOTRE OFFRE DE SERVICE**

Nous proposons trois niveaux de services selon vos besoins d'accompagnement

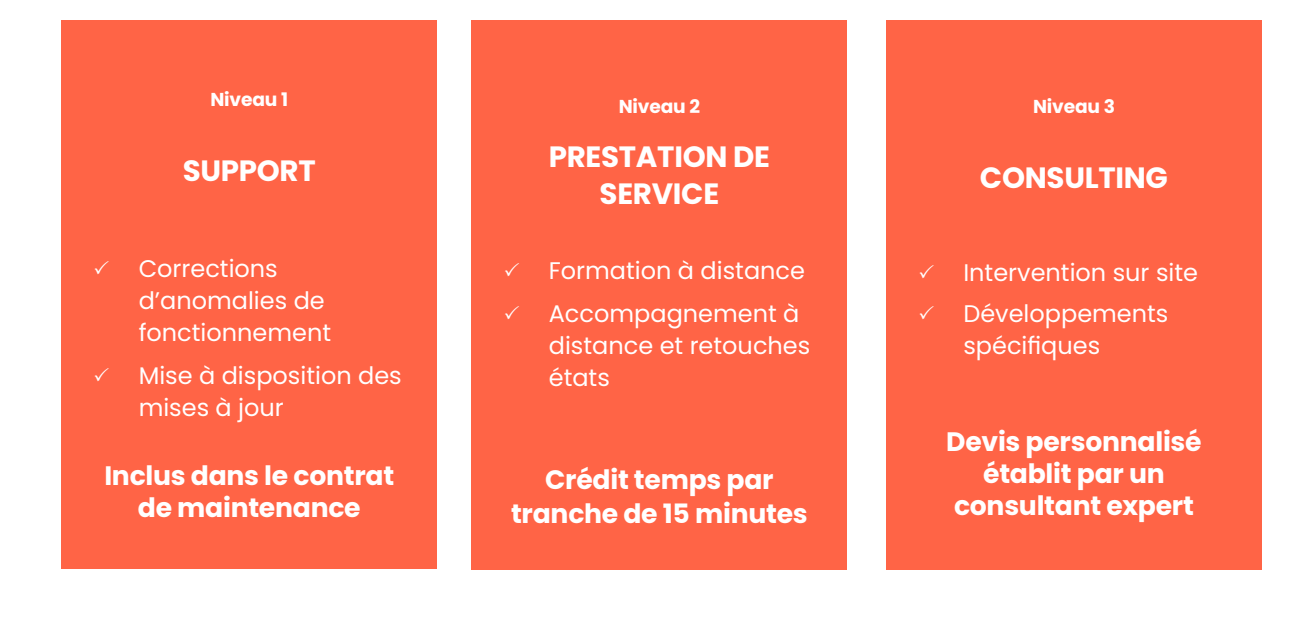

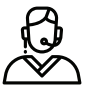

Service maintenance réactif avec suivi client personnalisé

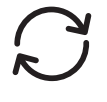

Mises à jour de versions régulières

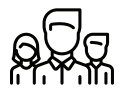

Lien de proximité avec nos clients, newsletters…

### **METHODOLOGIE DEPLOIEMENT PROJET MÉTHODOLOGIE DÉPLOIEMENT PROJETS**

### **Expertise métier Délivrables client Expertise métier Délivrables client MÉTHODOLOGIE DÉPLOIEMENT PROJETS**

- Lancement et pilotage projet **MÉTHODOLOGIE DÉPLOIEMENT PROJETS** Lancement et pilotage projet  $(1)$ 
	- $\left( 2\right)$
	- 3
- Reprise de données (optionnel) Lancement et pilotage projet **MÉTHODOLOGIE DÉPLOIEMENT PROJETS** Tests d'intégration 4
	- Tests d'intégration Reprise de données (optionnel) Lancement et pilotage projet Formation  $\sqrt{5}$
	- $\Delta$ ccompagne Prototypage Accompagnement démarrage 6

Planning et PV lancement PC Reprise de données PV Prototypage **Expertise métier Délivrables client** PV prototypage PV Tests d'intégration **Expertise métier Délivrables client** PV tests d'intégration Feuilles d'évaluations **Expertise métier Délivrables client** Feuilles d'évaluations PV démarrage es a la Reprise de données (optionnel)<br> **Expertise de données (optionnel) Expertise métige de la planning et PV lancement de la planning et PV lancement** Reprise de données (optionnel) au député de la nom été projet de la projet de la projet de la projet de la projet<br>La projet de la projet de la projet de la projet de la projet de la projet de la projet de la projet de la p PV reprise de données PV démarage

# **ILS NOUS FONT CONFIANCE**

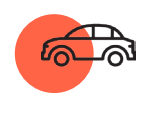

**AUTOMOBILE AUTOMOBILE**  CONSTRUCTEURS CONSTRUCTEURS ET EQUIPEMENTIER

ERANI **B** 

HELICOPTER ENGINES

HELICOPTER ENGINES

ELECTRICAL & POWER

FILTRICAL & POWER

LANDING SYSTEMS

LANDING SYSTEMS

ELECTRICAL & POWER

ELECTRICAL & POWER

FILTRATION SYSTEMS

 $-$ 

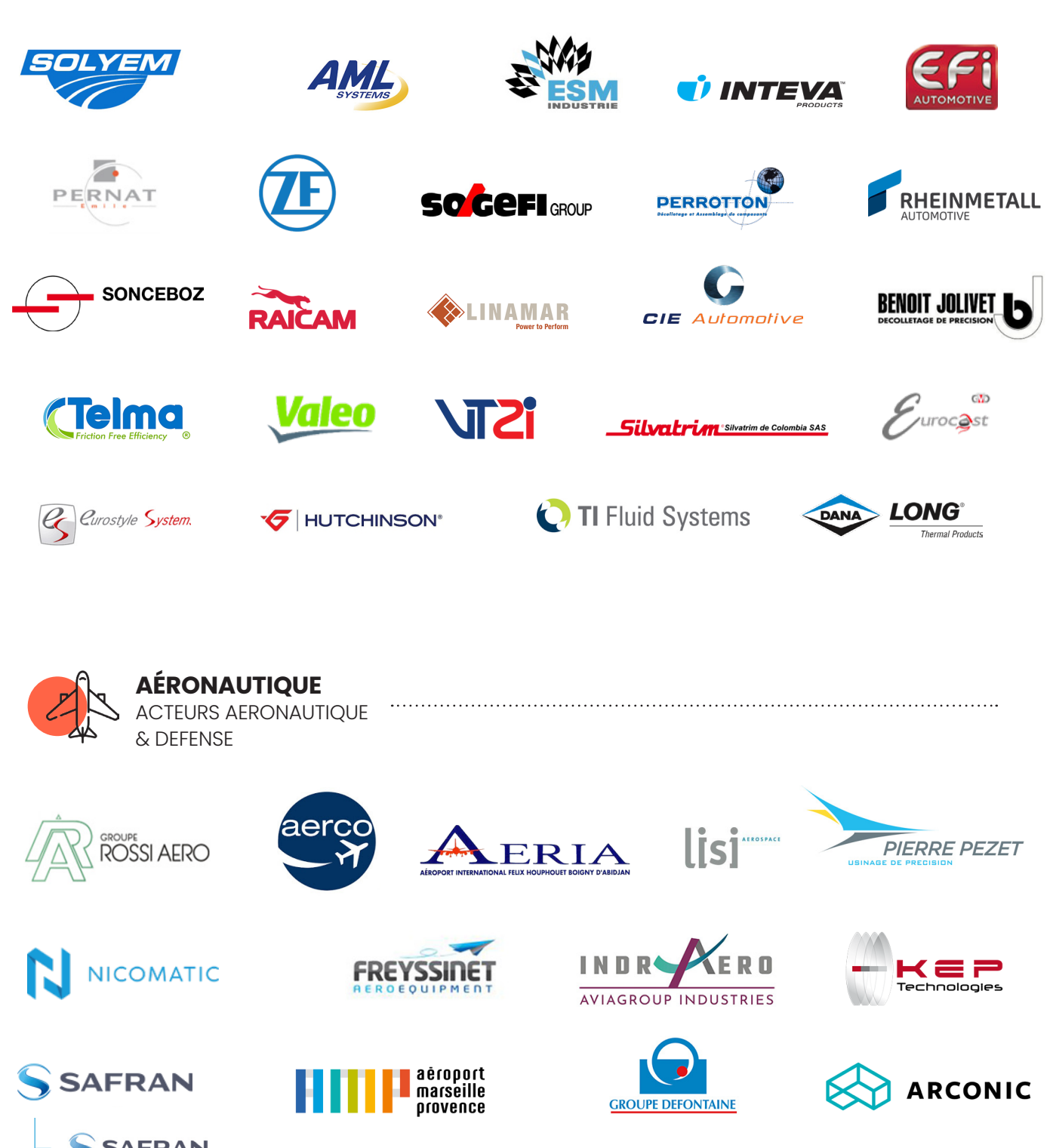

NTN SNR

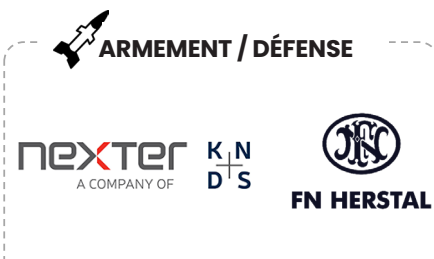

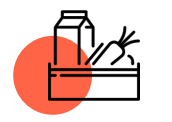

**E.Leclerc<sup>(1)</sup>** 

**AGROALIMENTAIRE AGROALIMENTAIRE** GRANDE DISTRIBUTION, GRANDE DISTRIBUTION, FABRICATION D'ALIMENTS FABRICATION D'ALIMENTS

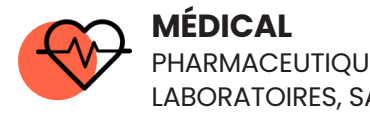

PHARMACEUTIQUE, LABORATOIRES, SANTE LABORATOIRES, SANTE

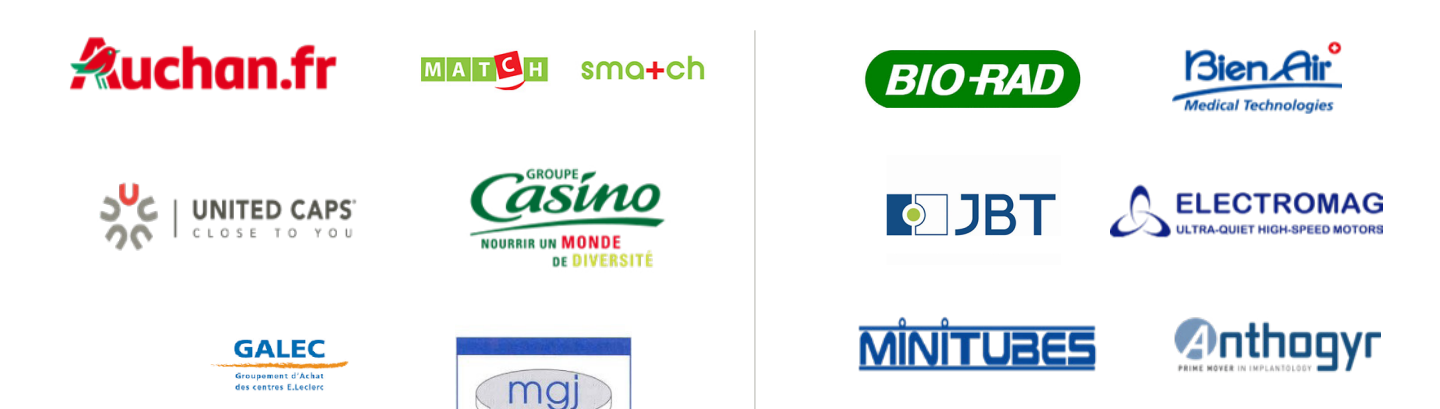

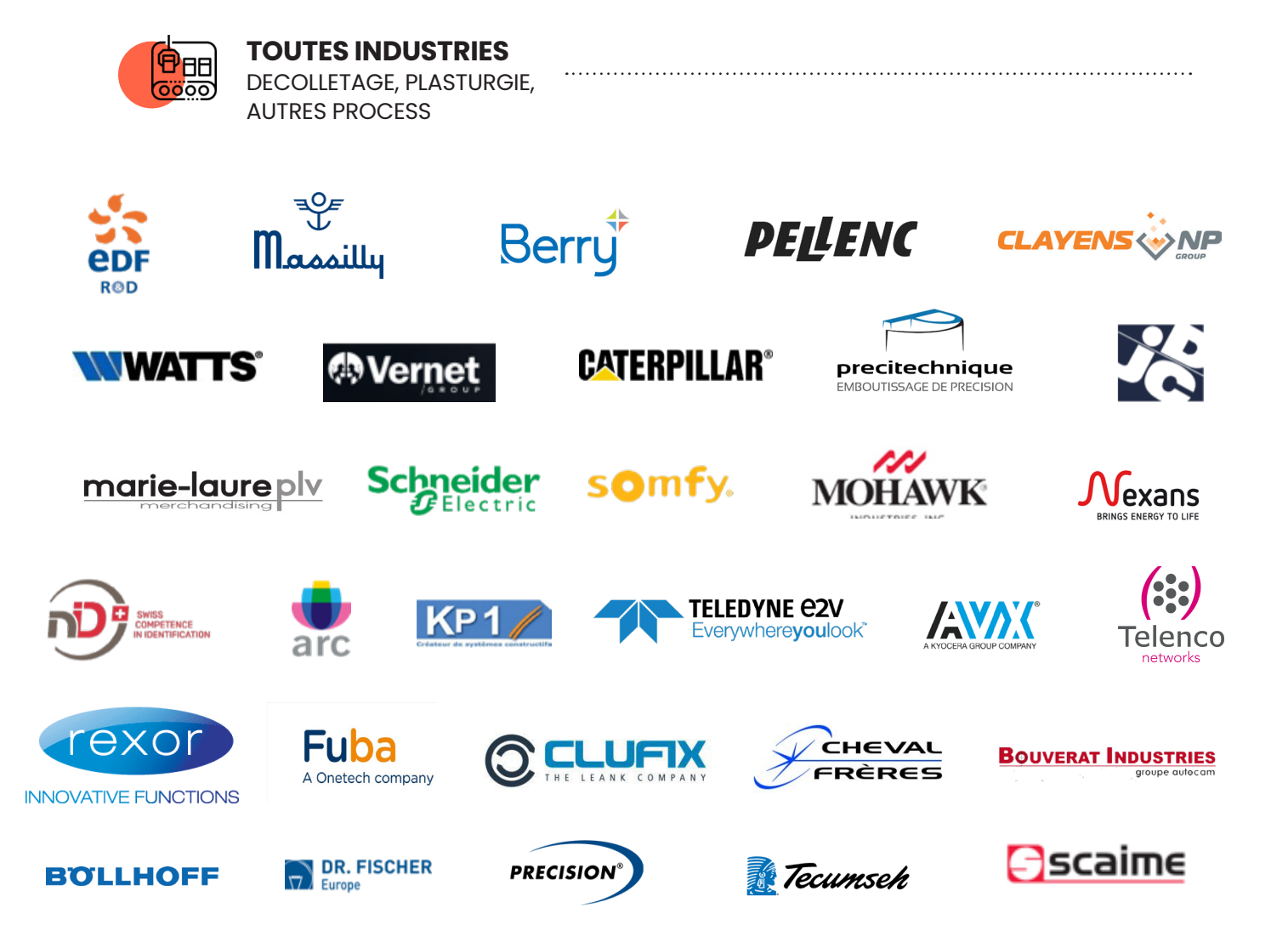

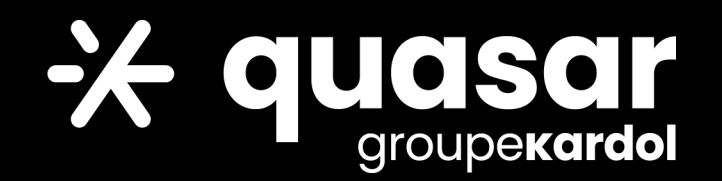

Acteur de référence dans la digitalisation des activités industrielles, nous éditons et intégrons des logiciels dans les domaines du M.E.S., Contrôle qualité et Suivi de fabrication depuis plus de 30 ans.

> Plus de 6 000 postes utilisateurs sont aujourd'hui déployés à travers le monde.

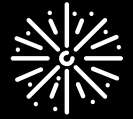

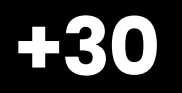

années d'expériences

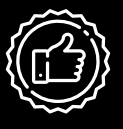

**95 %**

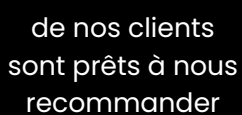

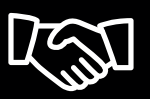

**+500**

clients

## **Un projet ?**

### **CONTACTEZ NOS ÉQUIPES AU +33 (0)4 50 64 10 33**

et retrouvez l'actualité QUASAR sur notre site internet www.quasar-solutions.fr

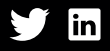

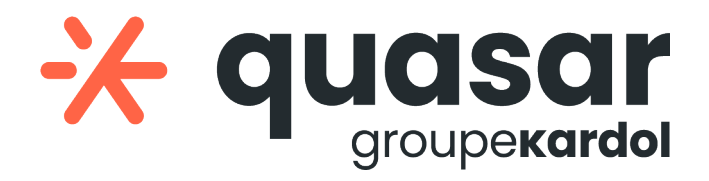